# <span id="page-0-0"></span>**Übungen zur Grundlagen der Technischen Informatik** Übung 5 – Schaltfunktionen und Logik

Florian Frank Friedrich-Alexander-Universität Erlangen-Nürnberg Wintersemester 2018/19

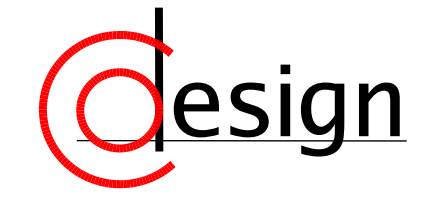

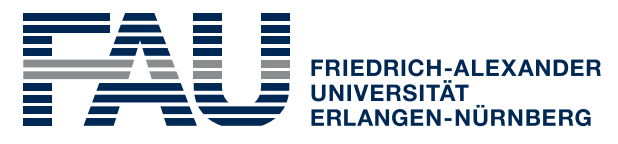

**TECHNISCHE FAKULTÄT** 

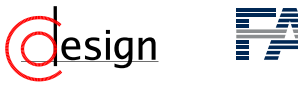

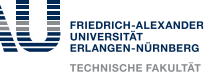

### **Was machen wir heute?**

**[Organisatorisches](#page-4-0)** 

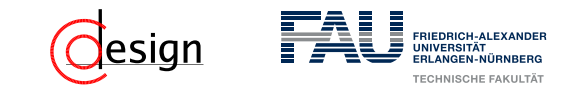

**Was machen wir heute?**

**[Organisatorisches](#page-4-0)** 

[Aufgabe 1 – Darstellung von Schaltfunktionen](#page-6-0)

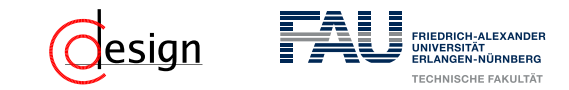

**Was machen wir heute?**

**[Organisatorisches](#page-4-0)** 

[Aufgabe 1 – Darstellung von Schaltfunktionen](#page-6-0)

[Aufgabe 2 – Logik](#page-36-0)

<span id="page-4-0"></span>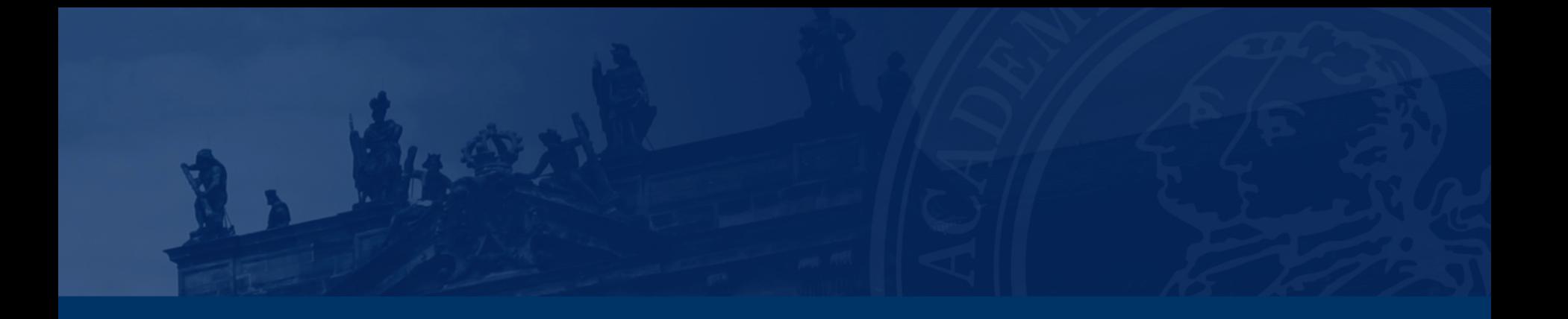

## **[Organisatorisches](#page-4-0)**

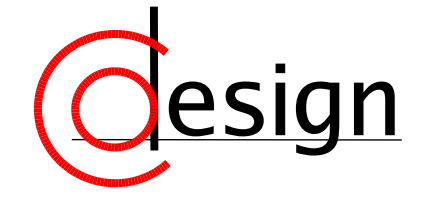

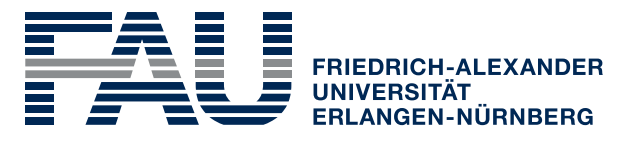

**TECHNISCHE FAKULTÄT** 

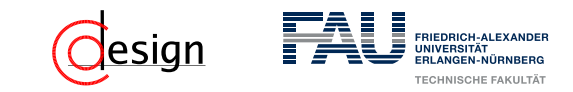

### **Achtung – Miniklausur**

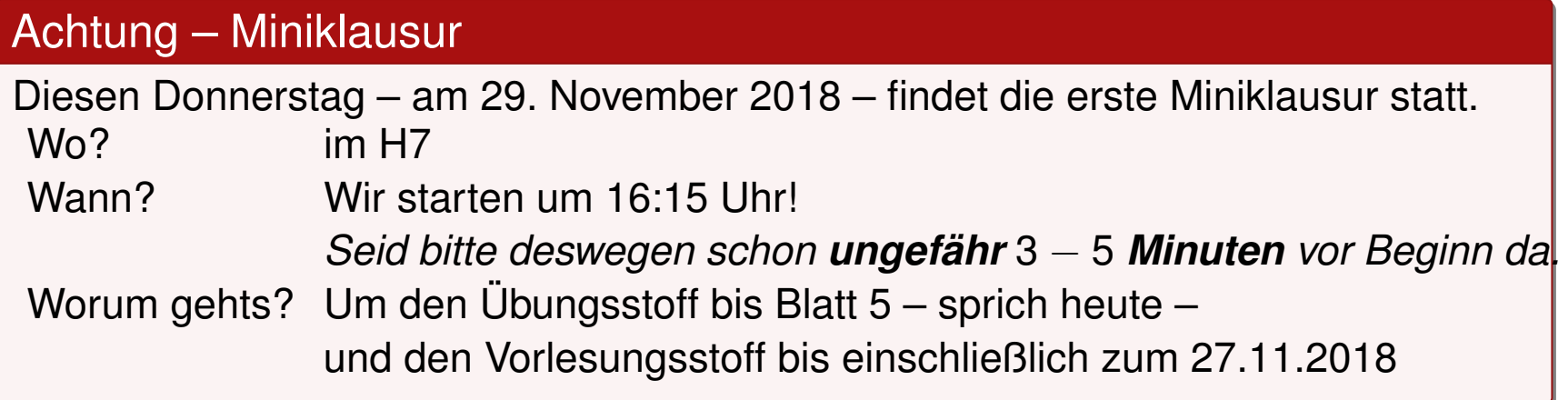

<span id="page-6-0"></span>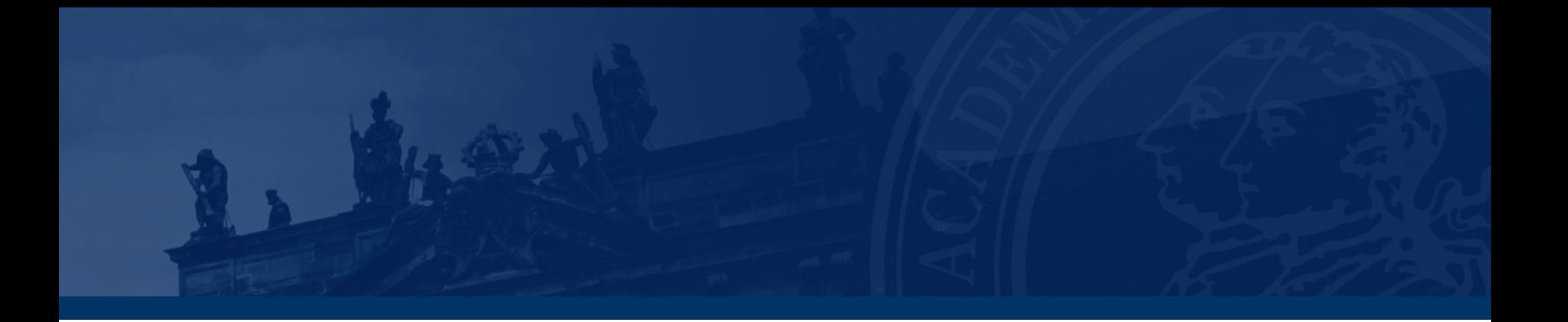

## **[Aufgabe 1 – Darstellung von Schaltfunktionen](#page-6-0)**

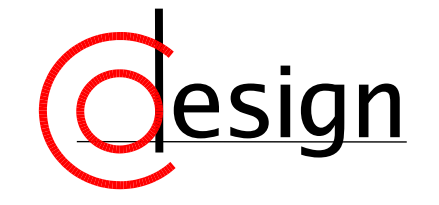

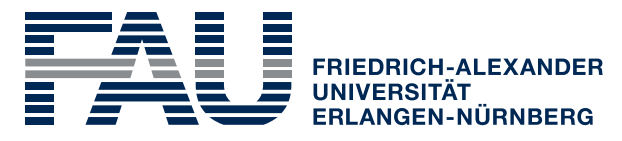

**TECHNISCHE FAKULTÄT** 

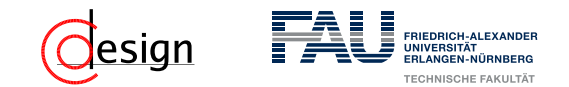

### **Aufgabe 1 – Darstellung von Schaltfunktionen**

a) Geben Sie für die folgenden Schaltfunktionen jeweils die Funktionstabelle, ein Symmetriediagramm, ein Binary Decision Diagram und ein Gatterschaltnetz an:

i) 
$$
f_1(x, y) = x \oplus y
$$
  
\nii)  $f_2(x, y, z) = (x + y)z$   
\niii)  $f_3(x, y, z) = xy\overline{z} + \overline{x} + \overline{y} + \overline{z}$ 

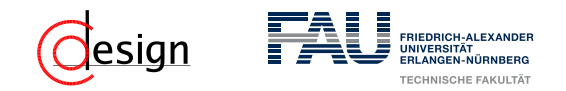

### Konjunktion –  $\wedge$

Wir definieren die Konjunktion *x* ∧ *y* ≡ *x* · *y* über die Wahrheitstabelle rechts. Konjunktionen werden in der theoretischen Informatik und Mathematik meistens mit dem Symbol ∧ dargestellt, wir verwenden dafür das Multiplikationssymbol · . *x y x* · *y*  $00 \quad 0$  $01 \quad 0$  $10<sub>0</sub>$ 1 1 1

#### Disjunktion – ∨

Wir definieren die Disjunktion  $x \vee y \equiv x + y$  über die Wahrheitstabelle  $xy \times y + y$ rechts. Konjunktionen werden in der theoretischen Informatik und Mathematik meistens mit dem Symbol  $\vee$  dargestellt, wir verwenden dafür das Addi- 10  $-$  1 tionssymbol + .  $00 \quad 0$  $\bigcap$  1 1 1 1

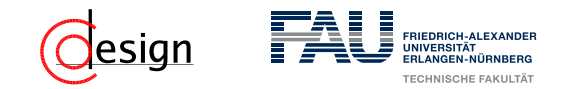

#### Negation –

Wir definieren die Negation *x* über die Wahrheitstabelle rechts. Wir stellen Negationen durch einen Querstrich über der negierten For $mel$  dar. *x x*  $\Omega$  $\mathbf{0}$ 

#### Exklusive Disjunktion – ⊕

Wir definieren die exklusive Disjunktion *x* ⊕ *y* wie folgt:

 $x \oplus y \equiv x \cdot \overline{y} + \overline{x} \cdot y$ 

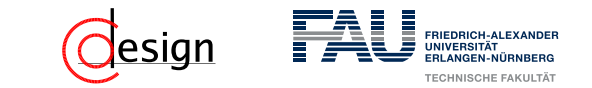

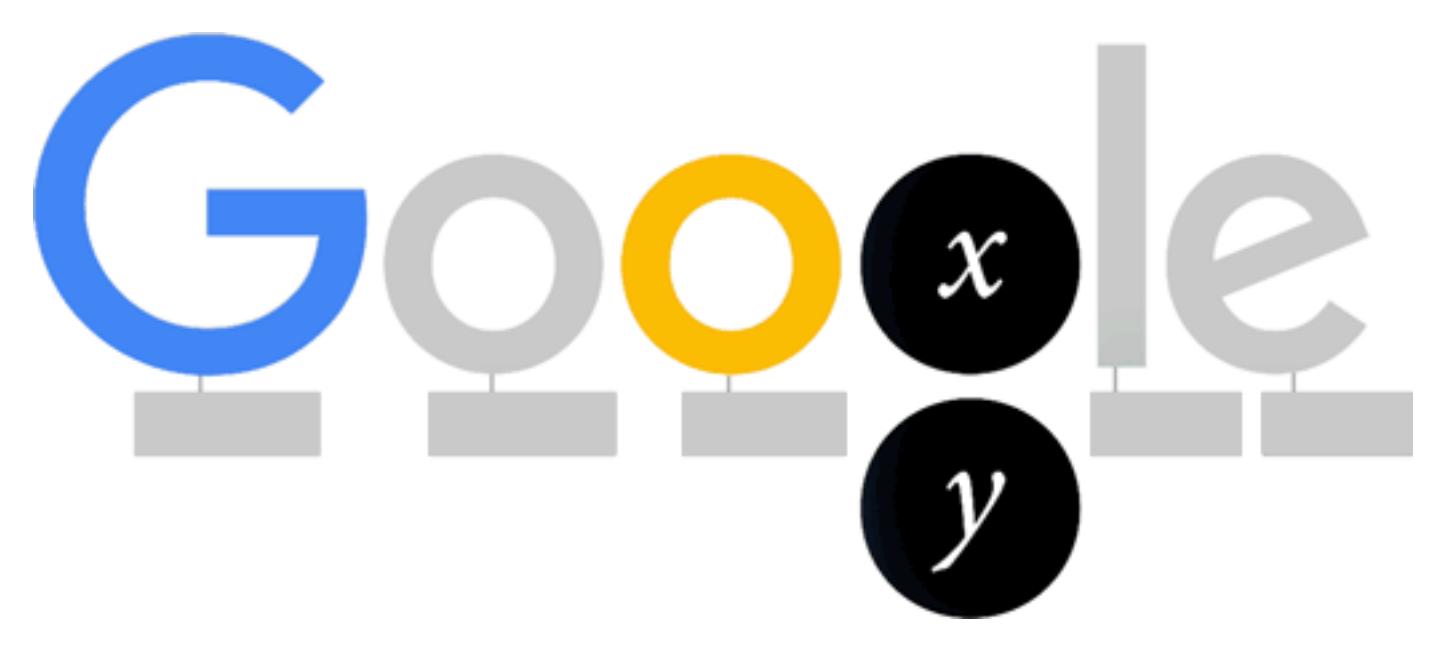

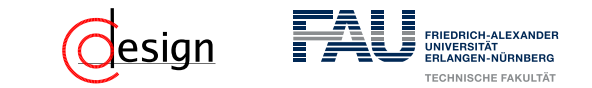

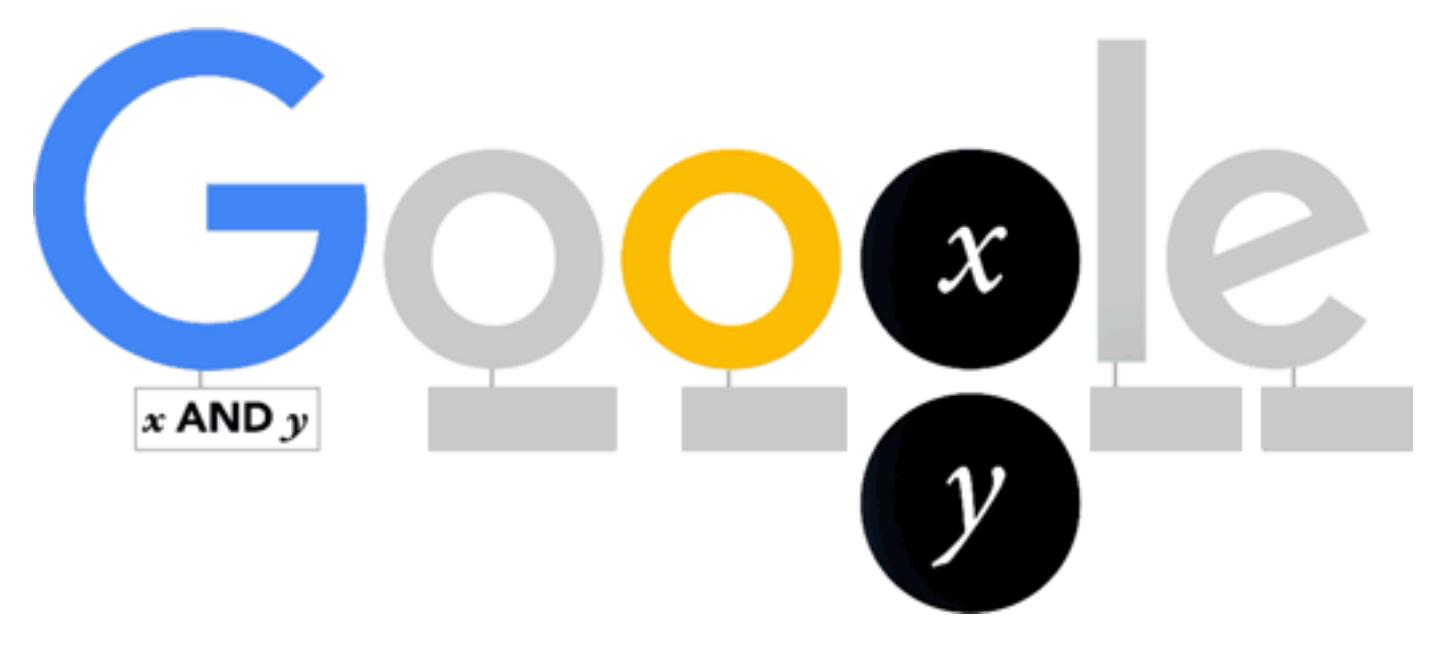

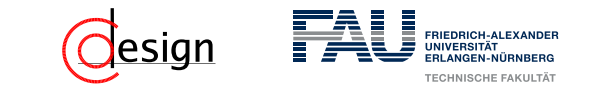

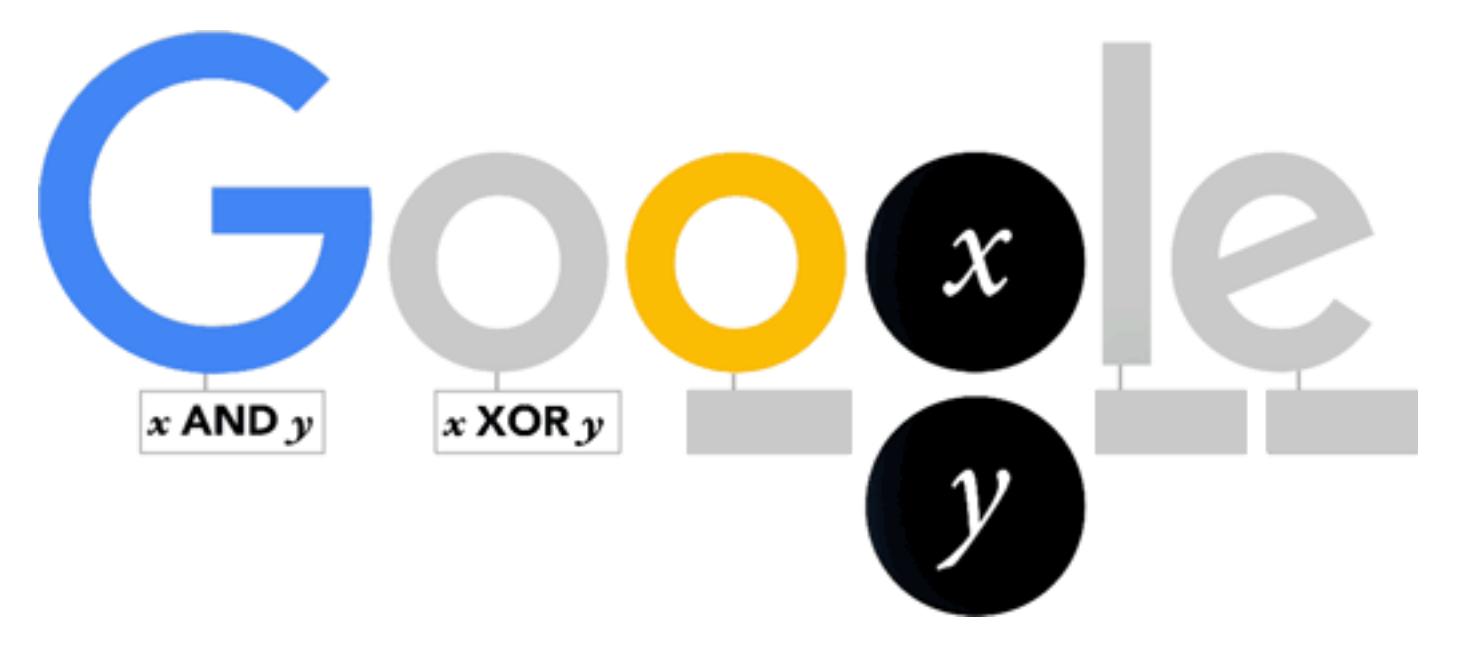

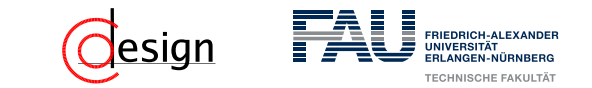

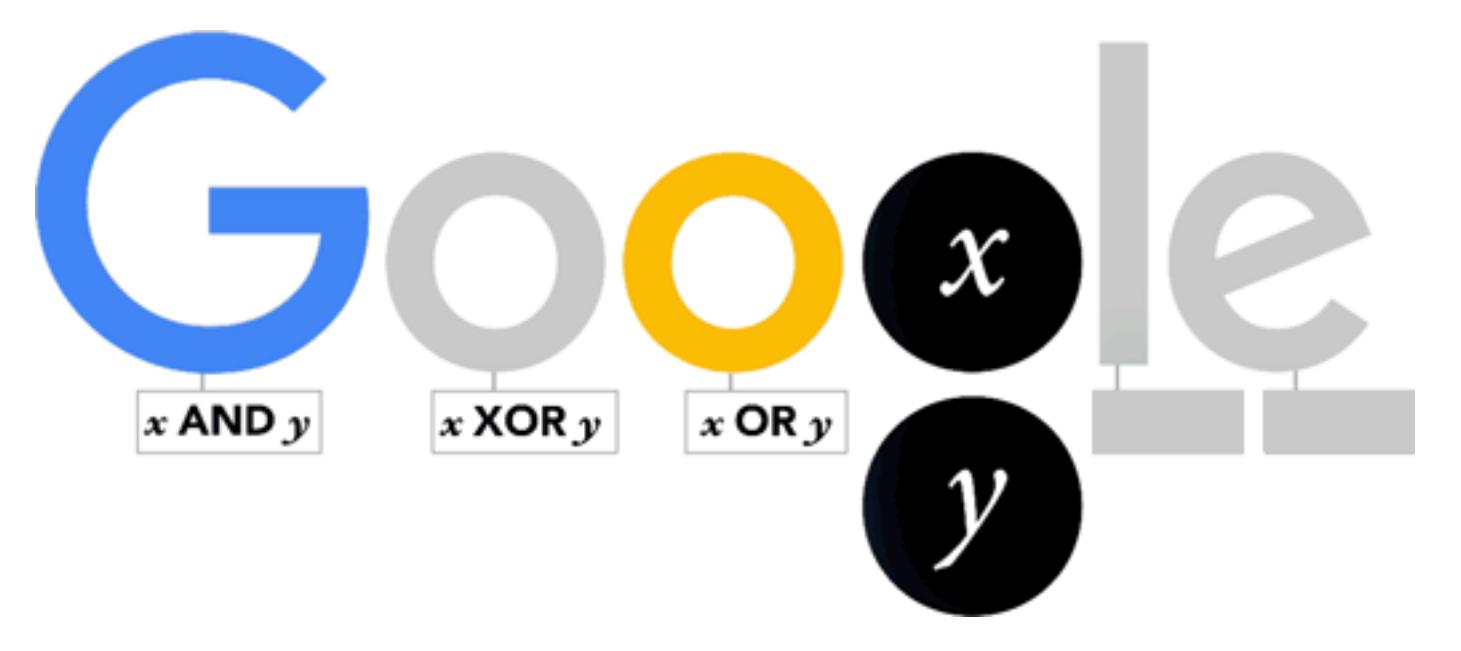

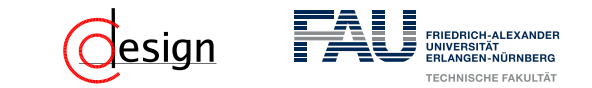

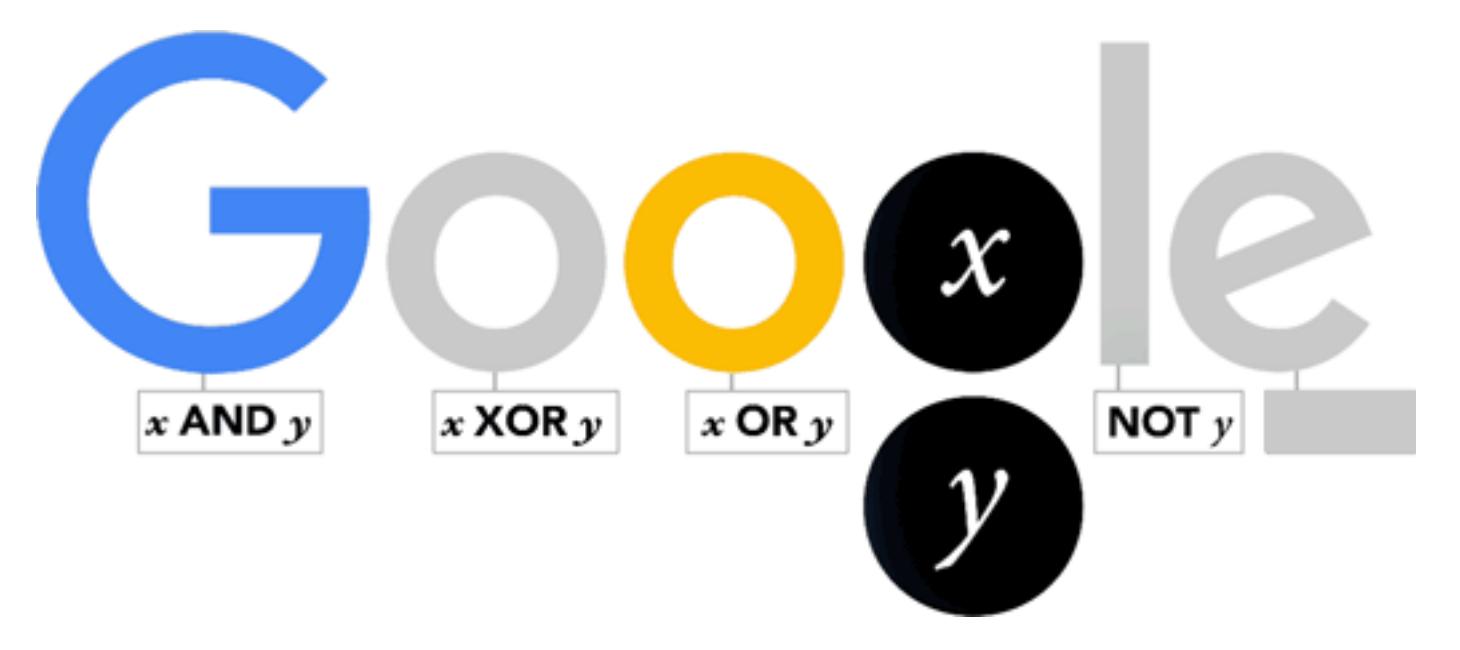

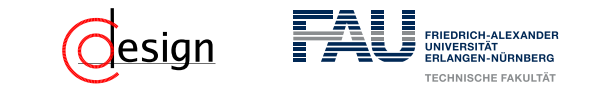

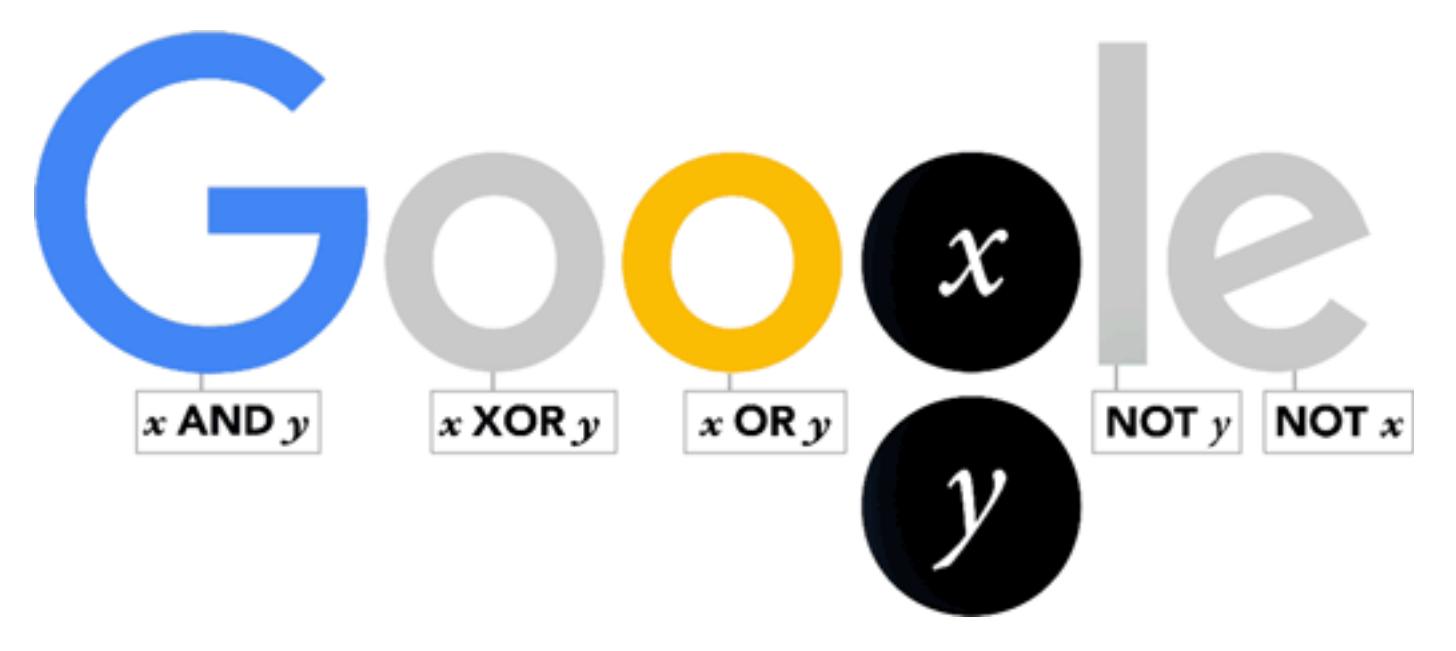

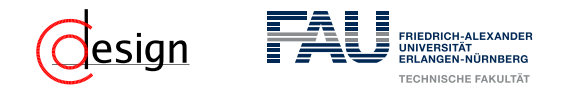

Wahrheitstabelle oder Funktionstabelle

Die Funktionstabelle einer Schaltfunktion *f* enthält die Funktionswerte für **alle** Permutationen der Variablenwerte.

Bei *n* Variablen gibt es somit 2*<sup>n</sup>* Zeilen in der Funktionstabelle.

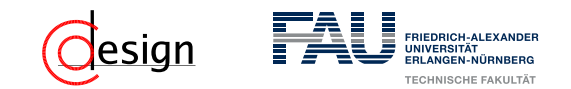

### Symmetriediagramm

Darstellung der Funktionswerte in einer Matrix. Dabei steht jede Zelle für eine mögliche Wahrheitsbelegung. Rechts ein Beispiel für ein Symmetriediagramm mit 4 Variablen.

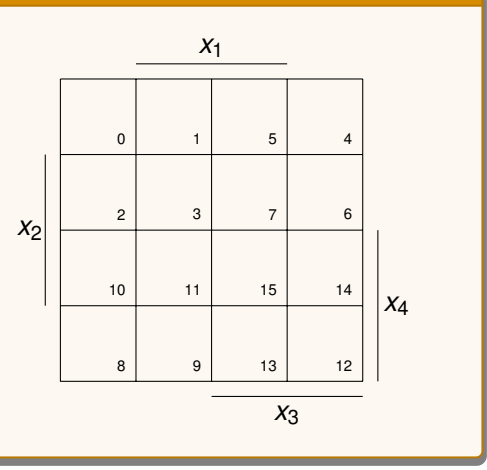

 Die Konstruktion erfolgt über Spiegelung an abwechselnden Seiten (siehe Tafel)

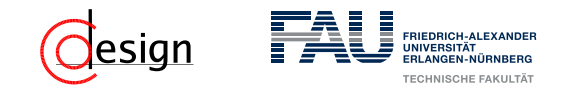

#### Binary Decision Diagram

Bei Binary Decision Diagrams (BDD) werden die Funktionstabellen graphisch in Baumform dargestellt. Man erzeugt einen BDD durch eine Fallunterscheidung bei allen in dem Term vorkommenden Variablen. Ein Beispiel ist rechts zu sehen.

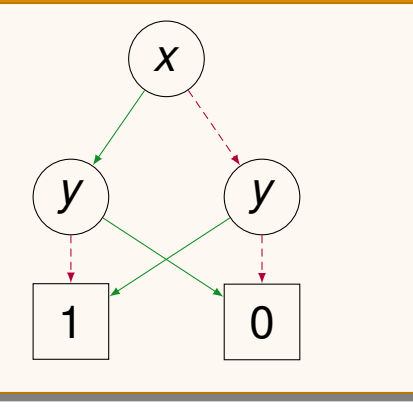

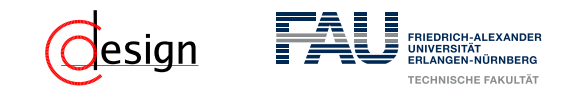

#### Binary Decision Diagram

Bei Binary Decision Diagrams (BDD) werden die Funktionstabellen graphisch in Baumform dargestellt. Man erzeugt einen BDD durch eine Fallunterscheidung bei allen in dem Term vorkommenden Variablen. Ein Beispiel ist rechts zu sehen.

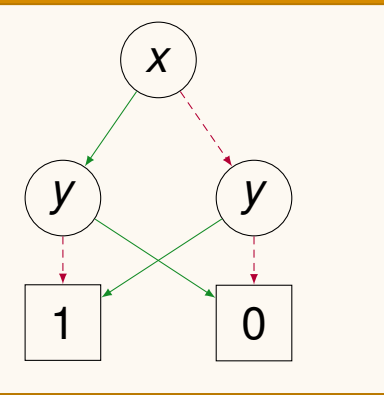

#### Problem 1

Zu einer Schaltfunktion mit *n* Variablen ergeben sich *n*! verschiedene BDDs.  $\rightarrow$  Wir bemühen uns die "Entwicklungsreihenfolge" fest vorzugeben, dann ist der BDD eindeutig.

ORDERED BINARY DECISION DIAGRAMM (OBDD)

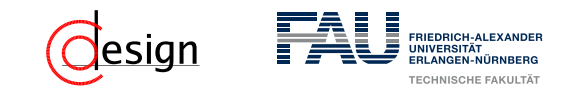

#### Binary Decision Diagram

Bei Binary Decision Diagrams (BDD) werden die Funktionstabellen graphisch in Baumform dargestellt. Man erzeugt einen BDD durch eine Fallunterscheidung bei allen in dem Term vorkommenden Variablen. Ein Beispiel ist rechts zu sehen.

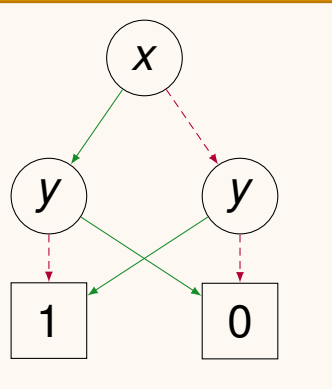

#### Problem 2

Zu einer Schaltfunktion mit *n* Variablen gibt es bei einem BDD insgesamt *n* X−1  $2^{i}$  =

2 *<sup>n</sup>* − 1 Knoten.

 $\rightarrow$  Fasse deswegen "isomorphe" Teilbäume zusammen und eliminiere Knoten, deren beider Kindknoten "isomorph" sind.

REDUCED BINARY DECISION DIAGRAMM (RBDD)

*i*=0

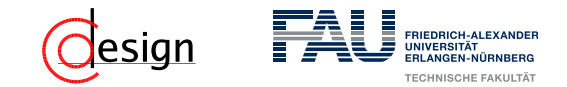

### **Warum die Reihenfolge eine Rolle spielt ...**

Sei  $f_9(x_1, ..., x_8) = (x_1x_2) + (x_3x_4) + (x_5x_6) + (x_7x_8)$  gegeben. Stellen wir nun den Baum in Reihenfolge (*x*1*, x*3*, x*5*, x*7*, x*2*, x*4*, x*6*, x*8). Dabei kommt folgender BDD raus:

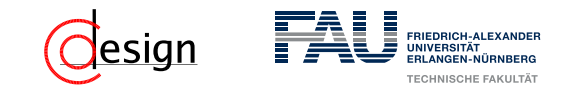

### **Warum die Reihenfolge eine Rolle spielt ...**

Sei  $f_9(x_1, ..., x_8) = (x_1x_2) + (x_3x_4) + (x_5x_6) + (x_7x_8)$  gegeben. Stellen wir nun den Baum in Reihenfolge (*x*1*, x*3*, x*5*, x*7*, x*2*, x*4*, x*6*, x*8). Dabei kommt folgender BDD raus:

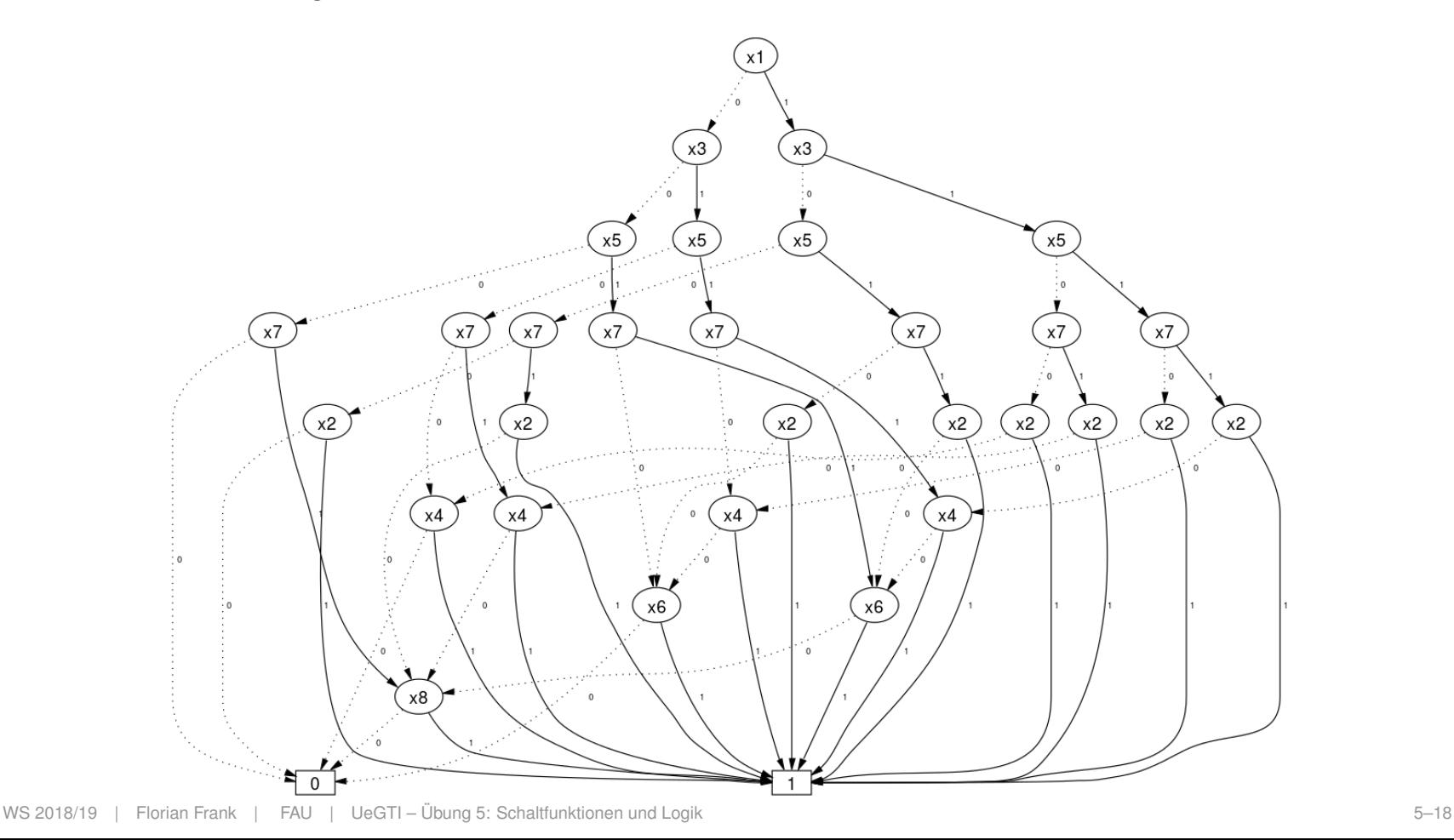

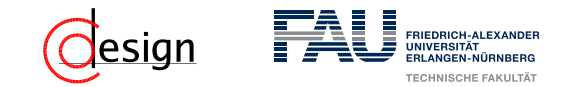

### **Warum die Reihenfolge eine Rolle spielt ...**

Sei  $f_9(x_1, ..., x_8) = (x_1x_2) + (x_3x_4) + (x_5x_6) + (x_7x_8)$  gegeben. Stellen wir nun den Baum in Reihenfolge (*x*1*, x*2*, x*3*, x*4*, x*5*, x*6*, x*7*, x*8). Dabei kommt folgender BDD raus:

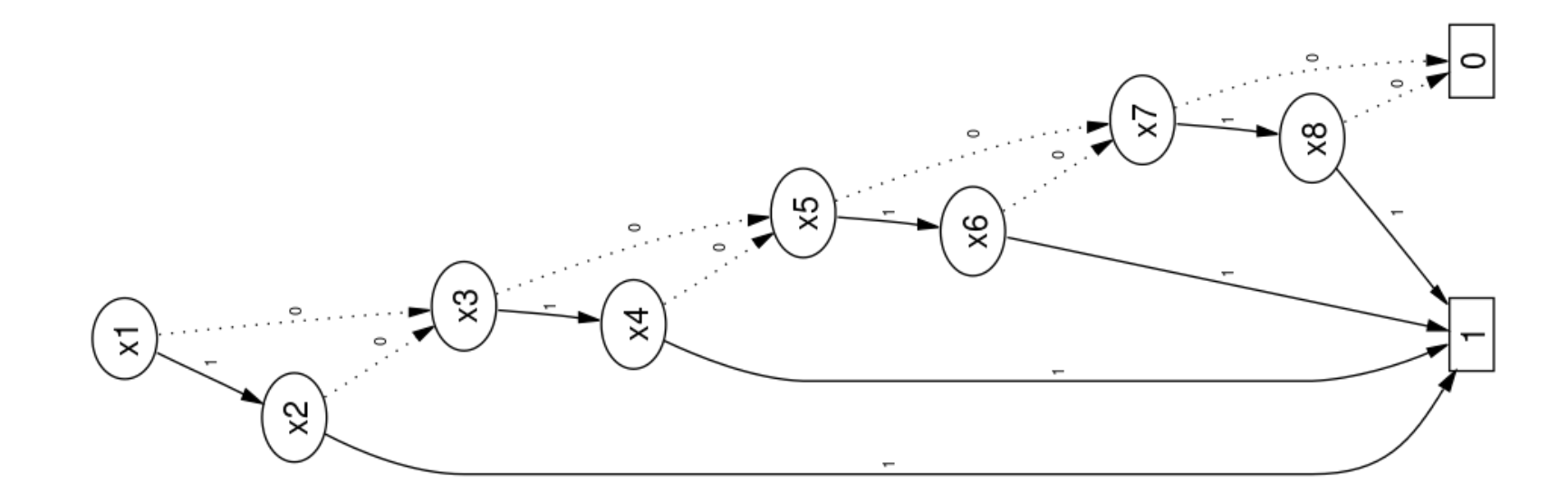

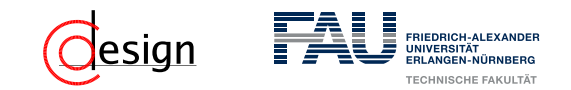

### **Logikgatter**

Schaltfunktionen können auch durch Gattersymbole visualisiert werden. Dabei wird jeder Operation (jedem Junktor) ein Symbol zugewiesen, der Ausgang ist die Funktion des Gatters angewandt auf **alle** Eingänge.

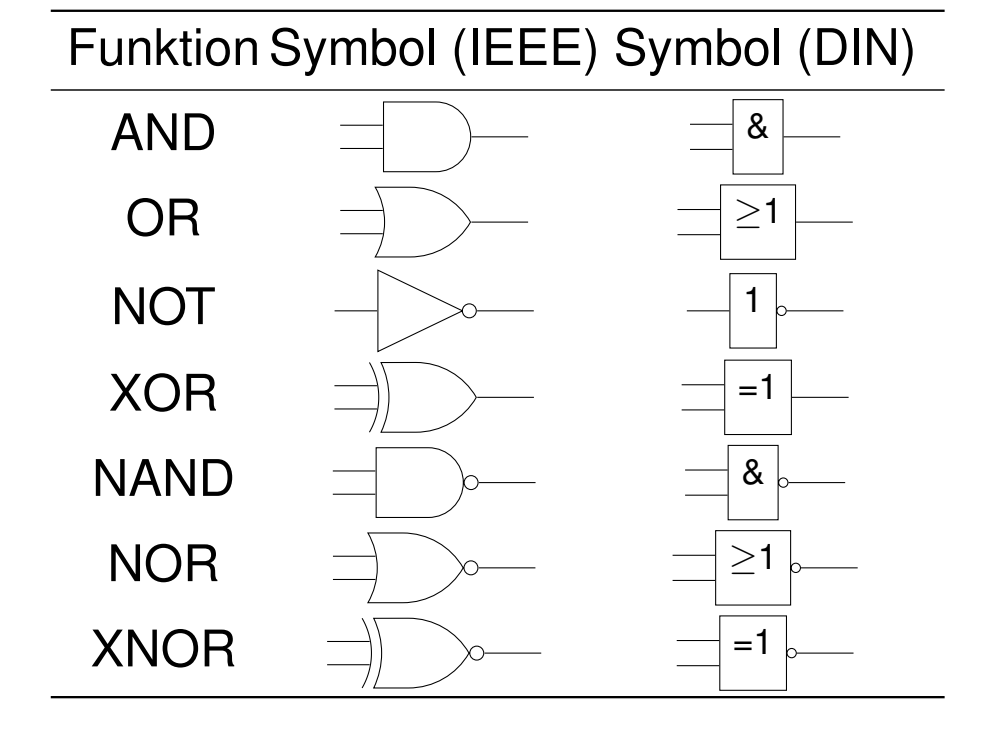

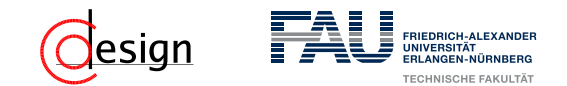

### **Aufgabe 1 – Darstellung von Schaltfunktionen**

b) Geben Sie für folgendes Gatterschaltnetz eine Schaltfunktion *f*4(*x, y, z*) an:

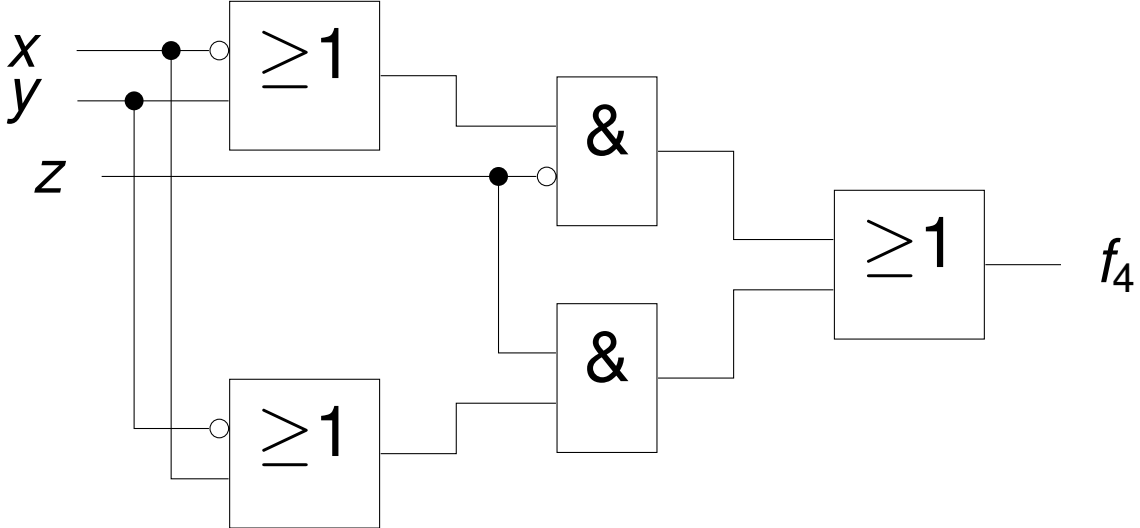

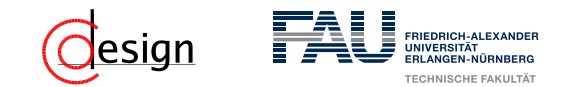

### **Aufgabe 1 – Darstellung von Schaltfunktionen**

c) Geben Sie für die in folgender Funktionstabelle beschriebene Schaltfunktion  $f_5(x_3, x_2, x_1, x_0)$  sowohl eine disjunktive als auch eine konjunktive Normalform an:

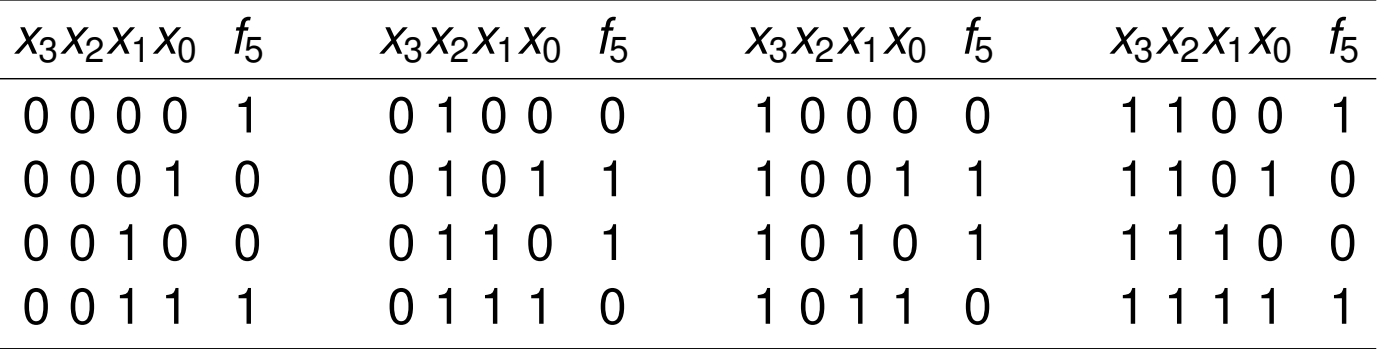

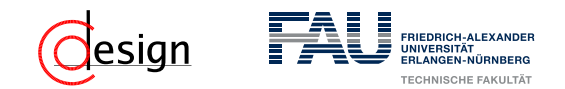

### Minterm (Vollkonjunktion)

Minterme sind eine reine Konjunktion **aller** existierenden Literale in negierter oder nicht negierter Form, deren Funktionswert 1 ist.

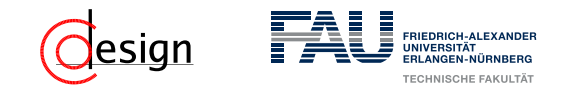

### Minterm (Vollkonjunktion)

Minterme sind eine reine Konjunktion **aller** existierenden Literale in negierter oder nicht negierter Form, deren Funktionswert 1 ist.

#### Merkhilfe: Minterme

Minterme überdecken nur eine Einsstelle in unserem Symmetriediagramm.

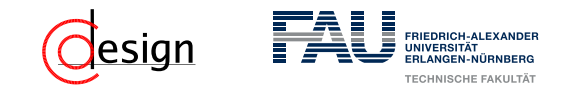

### Minterm (Vollkonjunktion)

Minterme sind eine reine Konjunktion **aller** existierenden Literale in negierter oder nicht negierter Form, deren Funktionswert 1 ist.

#### Merkhilfe: Minterme

Minterme überdecken nur eine Einsstelle in unserem Symmetriediagramm.

### Disjunktive Normalform (DNF)

Disjunktion **aller** Minterme. Heißt:

$$
DNF(\varphi) = \bigvee_{i=1}^{Anzahl an Mintermen} \begin{pmatrix} Anzahl an Literalen \\ \wedge \\ i=1 \end{pmatrix}
$$

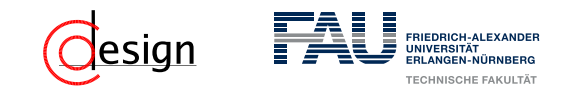

### Minterm (Vollkonjunktion)

Minterme sind eine reine Konjunktion **aller** existierenden Literale in negierter oder nicht negierter Form, deren Funktionswert 1 ist.

#### Merkhilfe: Minterme

Minterme überdecken nur eine Einsstelle in unserem Symmetriediagramm.

### Disjunktive Normalform (DNF)

Disjunktion **aller** Minterme. Heißt:

**DNF** 
$$
(\varphi)
$$
 =  $\bigvee_{i=1}^{Anzahl}$  an Mintermen  $\left(\bigwedge_{j=1}^{Anzahl}$  an Literalen  $L_j\right)$ 

#### Beispiel: Minterme und DNF

Seien die Literale festgelegt als  $x, y$  und  $z$ . Sei  $f_{ed}(x, y, z) = \overline{y}$  gegeben. So sind die Terme  $x \cdot \overline{y} \cdot z$  oder  $\overline{x} \cdot \overline{y} \cdot \overline{z}$  beispielsweise Minterme.

Die DNF von  $f_{ed}$  hingegen lautet  $(x \cdot \bar{y} \cdot z) + (\bar{x} \cdot \bar{y} \cdot z) + (x \cdot \bar{y} \cdot \bar{z}) + (\bar{x} \cdot \bar{y} \cdot \bar{z})$ 

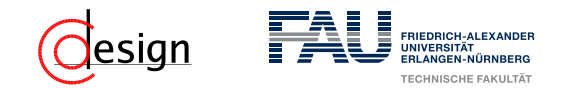

### Maxterm (Volldisjunktion)

Maxterme sind eine reine Disjunktion **aller** existierenden Literale in negierter oder nicht negierter Form, deren Funktionswert 0 ist.

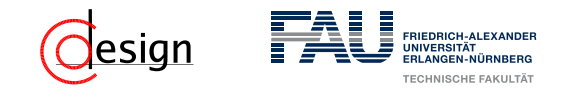

#### Maxterm (Volldisjunktion)

Maxterme sind eine reine Disjunktion **aller** existierenden Literale in negierter oder nicht negierter Form, deren Funktionswert 0 ist.

#### Merkhilfe: Maxterme

Maxterme überdecken nur eine Nullstelle in unserem Symmetriediagramm.

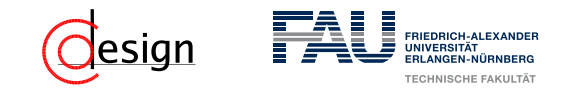

### Maxterm (Volldisjunktion)

Maxterme sind eine reine Disjunktion **aller** existierenden Literale in negierter oder nicht negierter Form, deren Funktionswert 0 ist.

#### Merkhilfe: Maxterme

Maxterme überdecken nur eine Nullstelle in unserem Symmetriediagramm.

### Konjunktive Normalform (KNF)

Konjunktion **aller** Maxterme. Heißt:

$$
KNF(\varphi) = \bigwedge_{i=1}^{Anzahl an Maxtermen} \begin{pmatrix} Anzahl an Literalen \\ \vee \\ i=1 \end{pmatrix}
$$

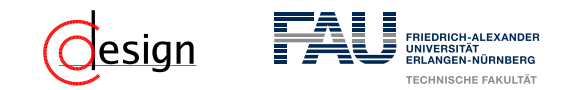

### Maxterm (Volldisjunktion)

Maxterme sind eine reine Disjunktion **aller** existierenden Literale in negierter oder nicht negierter Form, deren Funktionswert 0 ist.

#### Merkhilfe: Maxterme

Maxterme überdecken nur eine Nullstelle in unserem Symmetriediagramm.

### Konjunktive Normalform (KNF)

Konjunktion **aller** Maxterme. Heißt:

KNF 
$$
(\varphi)
$$
 =  $\bigwedge_{i=1}^{Anzahl}$  an Maxtermen  $\left(\bigwedge_{j=1}^{Anzahl}$  an Literalen  $L_j\right)$ 

#### Beispiel: Maxterme und KNF

Seien die Literale festgelegt als  $x, y$  und  $z$ . Sei  $f_{ed}(x, y, z) = \overline{y}$  gegeben. So sind die Terme  $\bar{x} + \bar{y} + z$  oder  $\bar{x} + \bar{y} + \bar{z}$  beispielsweise Maxterme. Die KNF von  $f_{ed}$  hingegen lautet  $(x + \overline{y} + z) \cdot (\overline{x} + \overline{y} + z) \cdot (x + \overline{y} + \overline{z}) \cdot (\overline{x} + \overline{y} + \overline{z})$ 

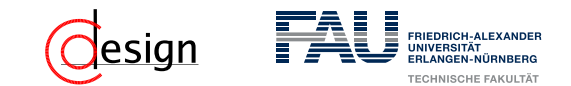

### **Aufgabe 1 – Darstellung von Schaltfunktionen**

d) Geben Sie für die in folgendem Symmetriediagramm beschriebene Schaltfunktion  $f_6(x_3, x_2, x_1, x_0)$  sowohl eine disjunktive als auch eine konjunktive Normalform an:

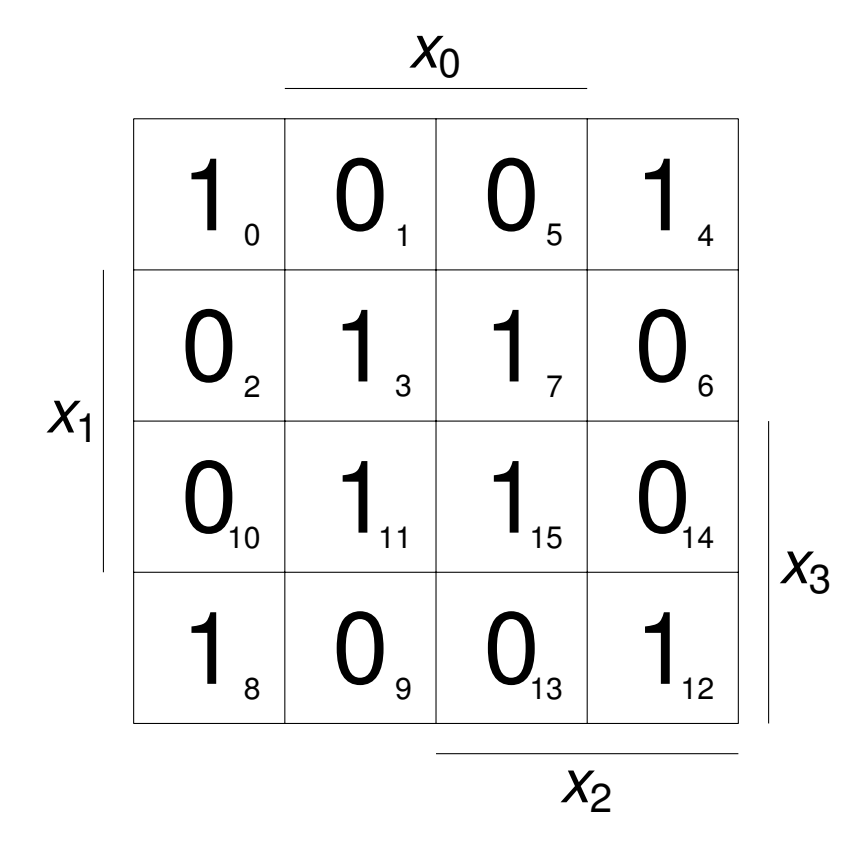

<span id="page-36-0"></span>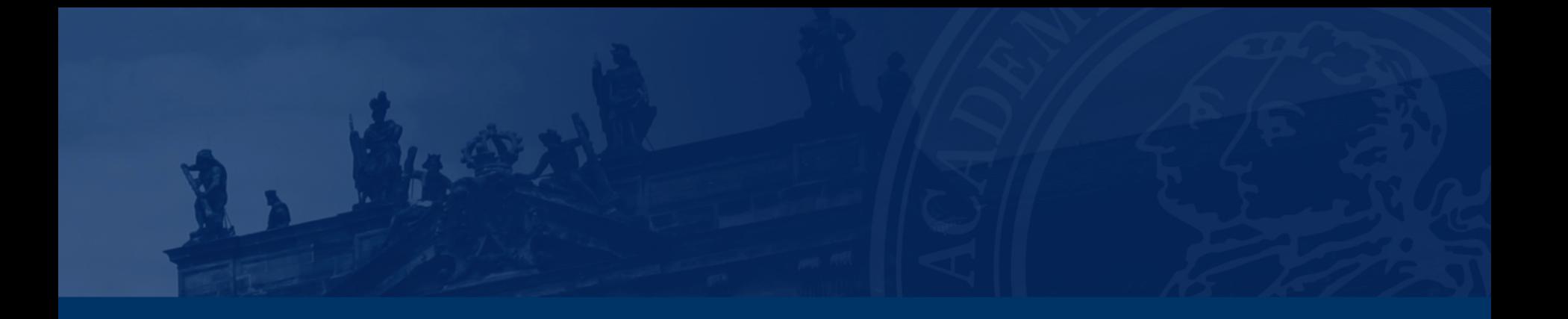

## **[Aufgabe 2 – Logik](#page-36-0)**

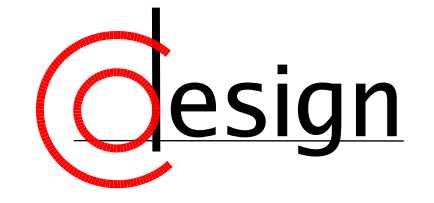

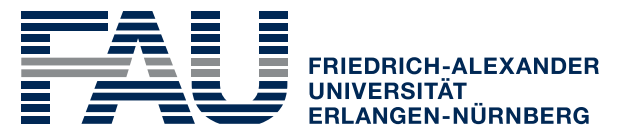

**TECHNISCHE FAKULTÄT** 

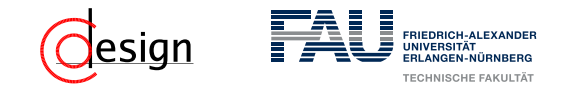

### **Aufgabe 2 – Logik**

Fünf ehemalige Zuschauer eines Fußballturniers haben versucht, sich an die damalige Rangliste zu erinnern und machten dabei die folgenden Aussagen:

- Mannschaft *A* belegte den 2. Platz und Mannschaft *B* den 5.
- Mannschaft *C* belegte den 2. Platz und Mannschaft *D* den 3.
- Mannschaft *F* belegte den 1. Platz und Mannschaft *B* den 3.
- Mannschaft *A* belegte den 3. Platz und Mannschaft *E* den 6.
- Mannschaft *C* belegte den 3. Platz und Mannschaft *E* den 4.

Später stellte sich heraus, dass jeder Zuschauer sich in einer seiner beiden Aussagen geirrt hatte.

Rekonstruieren Sie die richtige Platzverteilung.